3. előadás:

# **A GPST időrendszer. A műholdak által sugárzott jelek és adatok. A műholdak koordinátáinak meghatározása a mérés pillanatában**

A globális navigációs műholdrendszerekkel a térbeli ívmetszés segítségével határozhatjuk meg a GNSS vevő helyzetét. Mivel azonban az ívmetszéshez felhasználandó távolságokat közvetlenül mérni nem tudjuk, így célszerűen a mikrohullámú távmérés eszköztárát használjuk fel a távolságok meghatározásához. Ennek megfelelően a távolságokat egy elektromágneses jel terjedési idejéből és annak terjedési sebességéből határozzuk meg. Ebből is látható, hogy a megfelelő pontosságú navigációs célú helymeghatározáshoz a futási idő meghatározása elengedhetetlen, ezért röviden tekintsük át a felsőgeodéziában használatos különféle időfogalmakat.

Az idő mint fogalom definiálásakor meg kell különböztetnük az időpont és az időtartam fogalmát. Időpontnak nevezzük egy időbeli kiterjedés nélküli esemény bekövetkezésének pillanatát (pl. a sugárzott jel észlelésének pillanatát), míg időtartam alatt két időpont között eltelt időt értjük (pl. a terjedési idő a jel észlelésének pillanata, illetve a jel kibocsátásának pillanata között eltelt idő), valamilyen általunk választott egységben mérve.

Egységként általában valamilyen periodikusan ismétlődő jelenség két előfordulása közötti időtartamot használjuk fel. Ilyen jelenség lehet a Föld forgása, a Föld Nap körüli keringése vagy éppen a cézium 133 atom két hiperfinom szint közötti átmenete során fellépő sugárzás periódusideje.

Mivel a felsőgeodéziában mindhárom említett időegységet használjuk, ezért röviden tekintsük át a Föld forgásához (GAST, GMST, és a világidő – UT1), a Föld keringéséhez (a dinamikai idő), illetve az atomi energiaszint-átmenet során fellépő elektromágneses sugárzáshoz kapcsolódó időrendszereket (atomidő – TAI, koordinált világidő – UTC, GPS idő - GPST).

## **3.1. A Föld forgásán alapuló időrendszerek**

A Föld forgásán alapuló időrendszereket a 3.1 ábrán láthatjuk. Valódi csillagidő (Apparent Sidereal Time – AST) alatt a helyi meridiánsík és a Tavaszpont által bezárt óraszöget értjük, amelyet a Tavaszpont felső kulminációjától mérünk az óramutató járásával ellentétes irányban (0-24h). Mivel a valódi csillagidő definiálásakor felhasználtuk a helyi meridiánsíkot, ezért ez alapvetően helyi idő. Abban az esetben, ha a valódi csillagidőt a greenwich-i meridiánsíkra vonatkoztatjuk, akkor azt GAST jelöléssel látjuk el és greenwich-i valódi csillagidőnek nevezzük.

Közepes csillagidő alatt a helyi meridiánsík és az ún. közepes Tavaszpont által bezárt óraszöget értjük. Mivel a Föld forgása nem egyenletes, ezért a rövid periódusú egyenetlenségeket kisimítva, azaz a közepes Tavaszpont helyzetét definiálva egy egyenletesebb időrendszerhez juthatunk. Ennek érdekében a közepes Tavaszpont definiálásakor csak a normálprecesszió (luniszoláris és planetáris precesszió)hatását veszik figyelembe, a precessziózavar hatását, azaz a:

- ‐ a Nap deklinációjának változásából eredő féléves;
- ‐ a Föld ellipszis pályájából eredő éves;
- ‐ a Hold deklinációjának változásából eredő 14 napos;
- ‐ a Hold ellipszis pályájából eredő 28 napos periódusú változásokat nem.

A fentiek miatt a Tavaszpont tényleges és közepes helyzete közötti eltérést a Tavaszpont időegyenlítése (ee – Equation of equinoxes) írja le, amely csillagászati évkönyvekben megtalálható.

A csillagidők azonban nem felelnek a polgári célú felhasználáshoz, hiszen a csillagnap mintegy 4 perccel rövidebb az ún. szoláris napnál (ami a Nap lokális meridián feletti felső kulminációi között eltelt időnek felel meg). Ezáltal az év folyamán a csillagidő és a szoláris idő egyre nagyobb mértékben térnek el egymástól. Annak érdekében, hogy a polgári célú felhasználást támogató időrendszer is kialakítható legyen, bevezették a világidő (UT1) fogalmát. Az UT1 valójában a greenwich-i meridián átellenes oldala és a közepes Nap által bezárt óraszög. Az UT1 kiszámítható a greenwich-i közepes csillagidőből is, ehhez az  $\alpha(T)$ óraszög megegyezéses képletét kell felhasználnunk.

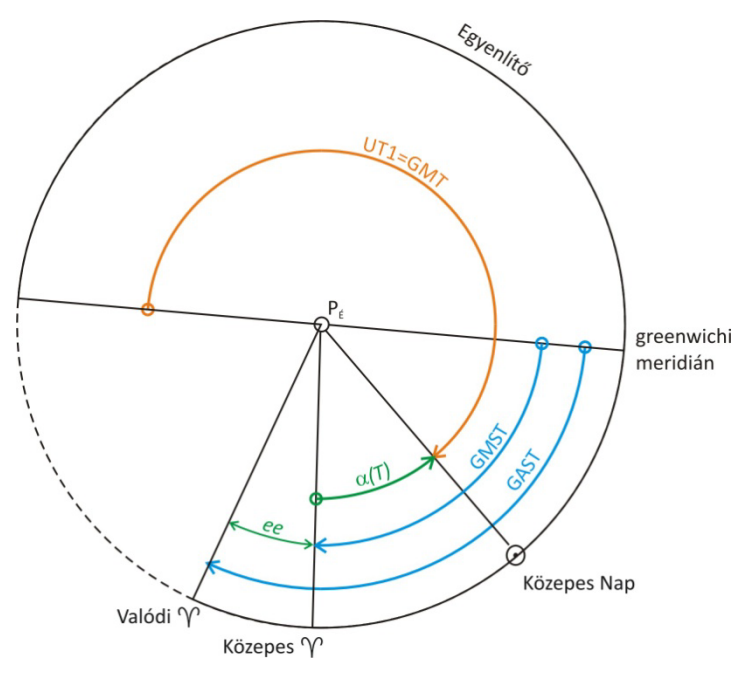

**3.1 ábra:** A Föld forgásán alapuló időrendszerek

## **3.2. A Föld Nap körüli keringéséhez kapcsolódó időrendszerek**

A Föld forgásához kötött időrendszerek nagy hátránya, hogy a Föld forgásának egyenetlensége miatt maguk az időrendszerek sem egyenletesek. Márpedig műholdak pályaszámításához és a newtoni mechanika időfüggő mozgásegyenleteinek megoldásához ún. inerciaidőt kell alkalmaznunk (mivel az említett egyenletek csak inerciarendszerekben érvényesek). A szoláris és csillagidők ezen hátrányának kiküszöbölése érdekében bevezették a Földi Dinamikai Időt (Terrestrial Dynamic Time – TDT). Ebben az időrendszerben az időegységet a Föld Nap körüli keringéséből vezették le, nevezetesen a TDT kezdőidőpontja az 1900 tropikus év kezdete, időskálája pedig az 1900. tropikus év hossza. Ez a rendszer már kvázi inerciaidő, így alkalmas lehet a Föld körül keringő műholdak pályaszámítására. A Földi Dinamikai Időt 1991-ben leváltotta a Földi Idő (Terrestrial Time – TT).

Egy másik dinamikai időrendszer a Baricentrikus Dinamikai Idő (Barycentric Dynamic Time – TDB), amely a Naprendszer tömegközéppontjával együtt mozgó inerciaidő. Ezt az időrendszert a Naprendszer bolygóinak pályaszámításához használhatjuk fel.

Valójában ma már a Nemzetközi Csillagászati Únió (IAU) ajánlásai alapján áttértek a Geocentrikus Koordinátaidő (Geocentric Coordinate Time – TCG) és a Baricentrikus Koordinátaidő (Barycentric Coordinate Time – TCB) használatára. Ezek az időrendszerek már relativisztikus szemléletű időrendszerek és jelenleg ezek tekinthető a legtökéletesebb inerciaidőknek a Föld környezetében (TCG) és a Naprendszerben (TCB). Megjegyezzük, hogy a GNSS műholdak tudományos igényű pályaszámítása során felhasznált bolygó efemeridák (Development Ephemerides 405 - DE405) levezetésénél a TCB-vel egyenrangú időrendszert használt a NASA Jet Propulsion Laboratory.

# **3.3. Az atomidő**

Az inerciaidőrendszerek fenntartásához és realizálásához szükséges volt egy nagypontosságú időrendszer kialakítása. Ennek érdekében a Nemzetközi Súly és Mértékügyi Hivatal (BIPM) tartja fent az ún. nemzetközi atomidőt (International Atomic Time – TAI). A TAI időegysége az atomi másodperc, amely a cézium 133 atommag két hiperfinom átmenetéhez tartozó sugárzás periódusidejének 9 192 731 770-szerese, ami gyakorlatilag megegyezik a földi idő másodperc egységével. Így a TT és a TAI között az alábbi konstant eltérés írható fel:

 $TT = TAI + 32,184s$ .

A TAI fenntartásában jelenleg a világon mintegy 70 obszervatóriumban elhelyezett 200 atomóra vesz részt.

A nemzetközi atomidő előnye, hogy egyenletes időskálájú, könnyeb realizálható időrendszer. Ugyanakkor nagy hátránya, hogy a Föld forgásához köthető világidőtől eltér az egysége, így az UT1 és a TAI között egyre nagyobb eltérések tapasztalhatóak. A két időrendszer előnyeinek ötvözésére vezették be az ún. koordinált világidőt (Universal Time Coordinated – UTC). Az UTC tulajdonképpen egy atomidő, egysége az atomi másodperc. Ugyanakkor a definiálásában időnként egy-egy szökőmásodpercet (leap seconds) iktatnak be annak érdekében, hogy jól közelítse a világidőt. Abban az esetben, ha az UT1 és az UTC értéke 0.9 másodpercnél jobban eltér egymástól, akkor 1 másodperccel eltolják az UTC kezdőpontját, hogy a jó illeszkedés továbbra is fennálljon.

# **3.4. A GPST időrendszer**

A GPST időrendszer alapja szintén az atomi másodperc. Az időrendszer kezdőepochája 1980. január 6. 0h. Meg kell jegyeznünk, hogy a kezdőepocha vasárnapra esik, ezért minden GPS hét vasárnappal kezdődik és szombattal fejeződik be.

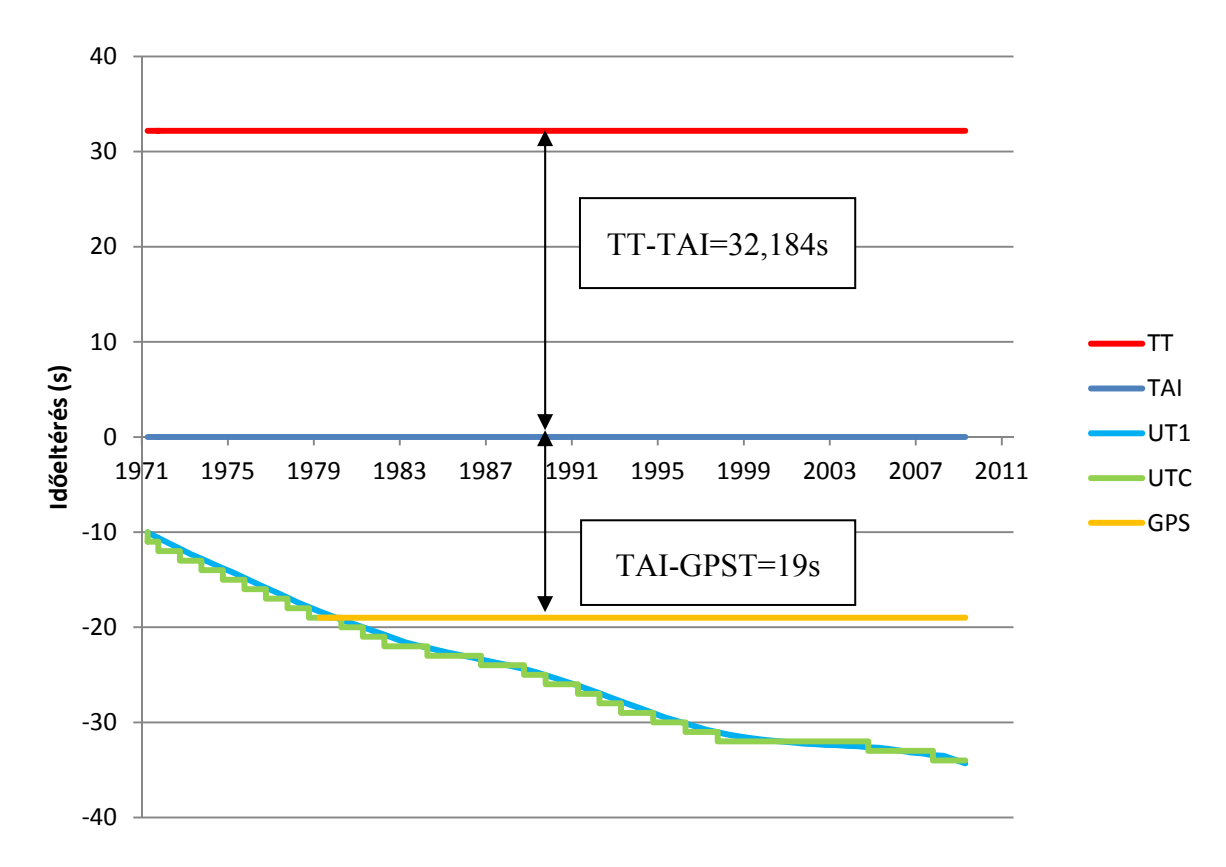

Ádám J. – Rózsa Sz. – Takács B.: GNSS elmélete és alkalmazása – 3. előadás

3.2 ábra: A TT, TAI, UT1, UTC és a GPST időrendszerek kapcsolata

A GPST időrendszer és a TAI között a bevezetés időpontjának megfelelően 19 másodperces konstans időeltérés állt fenn. Ez megfelelt a bevezetés időpontjában az UTC szökőmásodperceinek számával. 2010-ben emiatt a szökőmásodpercek értéke 15 másodperc volt, azaz ennyivel tért el a GPS idő az UTC-től.

A GPS idő előállítható a műholdak által sugárzott navigációs üzenetekből. A navigációs üzenetekben általában a GPS hét sorszáma (Week No – WN), illetve a héten belüli időpont (Time of Week – TOW) értékét sugározzák. Ezekből a GPST időpont az alábbi képlettel számítható:

 $GPST = 604800 \cdot WN + TOW$ .

A TT, UT1, UTC, TAI és GPST időrendszerek kapcsolatát a 3.2 ábrán mutatjuk be.

### **3.5. A műholdak pályameghatározása**

Az időrendszerek alapjainak áttekintése után térjünk át a műholdak helyzetének meghatározására. Mint azt a műholdas helymeghatározás alapelvénél már láthattuk, a globális helymeghatározó rendszerek a térbeli ívmetszés eljárását alkalmazzák a helymeghatározás megvalósításához. A térbeli ívmetszés felhasználásakor a műholdak helyzetét ismernünk kell, így a mérés pillanatában meg kell tudnunk határozni, hogy a műholdnak mik a koordinátái. A következőkben ezt fogjuk áttekinteni.

Első közelítésben írjuk fel az ún. kéttest problémát a műholdak mozgására (Newton II. törvénye):

Ádám J. – Rózsa Sz. – Takács B.: GNSS elmélete és alkalmazása – 3. előadás

$$
r = -\frac{G(m_1 + m_2)}{r^3}r\,,
$$
\n(3.1)

ahol **r** a két tömegpont (a Föld és a műhold) helyzetének különbségvektora, *G* az univerzális gravitációs állandó, *m1* és *m2* pedig a tömegpontok tömege. Mivel a fenti egyenlet egy másodrendű homogén vektor-differenciálegyenlet, ezért összesen 6 integrálási állandót kell rögzíteni ahhoz, hogy a műhold pályája egyértelműen meghatározható legyen. Ezt a hat integrálási állandót hívjuk Keplet-féle pályaelemeknek. A Kepler-féle pályaelemek definíciója a 3.3 ábrán látható.

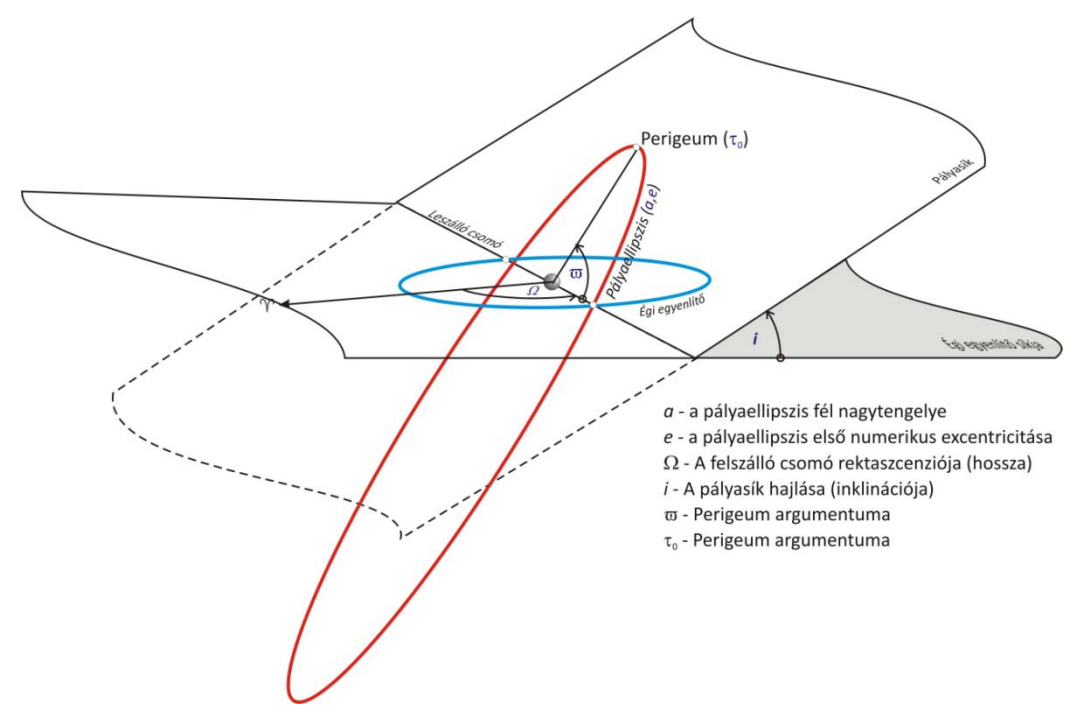

3.3 ábra: A Kepler féle pályaelemek

A műholdak pályaszámítása a következő lépésekben történik:

- 1. Pályasíkbeli koordináták számítása (a műhold helyzete az ellipszispályán az ellipszis tengelyeihez illeszkedő derékszögű koordinátarendszerben meghatározva)
- 2. A pályasíkbeli koordinátál transzformálása térbeli derékszögű koordinátarendszerekbe (pl. égi egyenlítői vagy horizonti koordinátarendszerekbe).

A számítási lépések egyszerűsítése érdekében a koordinátarendszerek kezdőpontját oly módon vesszük fel, hogy azok egybeessenek a Föld tömegközéppontjával, ily módon a transzformáció csak forgatásokat fog tartalmazni.

## **3.5.2. Pályasíkbeli koordináták számítása**

A műholdak pályasíkbeli helyzetét akár egyetlen szögmennyiséggel is jellemezhetjük. Ezt a szöget háromféleképpen értelmezhetjük:

- felhasználhatjuk a valódi anomáliát  $(v)$ , ami a perigeumpont-geocentrum-műhold szög;
- ‐ az excentrikus anomáliát (*E*), ami a perigeumpont a pályaellipszis középppontja és a műhold által bezárt szög; valamint
- ‐ az ún. középanomáliát (*M*), amelynek nincs geometriai értelmezése, ez tulajdonképpen az időben egyenletesen változó szögmennyiség.

Kepler III. törvénye alapján a műhold átlagos szögsebessége kiszámítható:

Ádám J. – Rózsa Sz. – Takács B.: GNSS elmélete és alkalmazása – 3. előadás

$$
n = \frac{2\pi}{T} = \frac{2\pi}{\sqrt{\frac{a^3 4\pi^2}{\mu}}} = \sqrt{\frac{\mu}{a^3}}
$$
(3.2)

ahol  $\mu$  a geocentrikus gravitációs állandó ( $\mu = GM_F$ ), ahol  $M_F$  a Föld tömege.

Az átlagos szögsebesség ismeretében a középanomália értéke számítható, amennyiben ismerjük egy tetszőleges epochában a középanomália értékét:

$$
M(t) = M(t_0) + n(t - t_0)
$$
\n(3.3)

A középanomália, illetve a referencia epocha (*t0*) értékét a műholdak navigációs üzenetei tartalmazzák. Ezáltal a mérés időpontjának megfelelő időpontra a középanomália értéke előállítható. Mint ahogyan azonban azt már említettük, a középanomáliának nincsen geometriai tartalma. Ezért át kell térnünk az excentrikus anomáliára, amelyet az alábbi ún. Kepler-egyenletből határozthatunk meg:

$$
M(t) = E(t) - e \cdot \sin E(t) \tag{3.4}
$$

Mivel a pályaszámításhoz az excentrikus anomáliára van szükségünk, így a Kepler-egyenletet az alábbi alakra hozhatjuk:

 $\mathbb{R}^{\mathbb{Z}}$ 

$$
E(t) = M(t) + e \cdot \sin E(t) \tag{3.5}
$$

A fenti egyenlet megoldása iteratív úton történik. Az első lépésben *E(t)=M(t)* feltételezéssel élünk, majd kiszámítjuk az *E(t)* következő értékét. Ezt követően megismételjük a számításokat addig, amíg az E(t) értékek már kellően kis változást szenvednek az egymást követő iteratív lépésekben.

Miután meghatároztuk az excentrikus anomália értékét, ki fogjuk számítani a valódi anomália értékét a *t* időpontban. Erre azért van szükségünk, mivel a koordinátarendszerünket úgy vettük fel, hogy az origója a Föld tömegközéppontjában helyezkedjen el. Az excentrikus anomália és a valódi anomália között geometriai úton levezethetőek az összefüggések a következők szerint. Az egyes mennyiségek értelmezését a 3.4 ábrán láthatjuk.

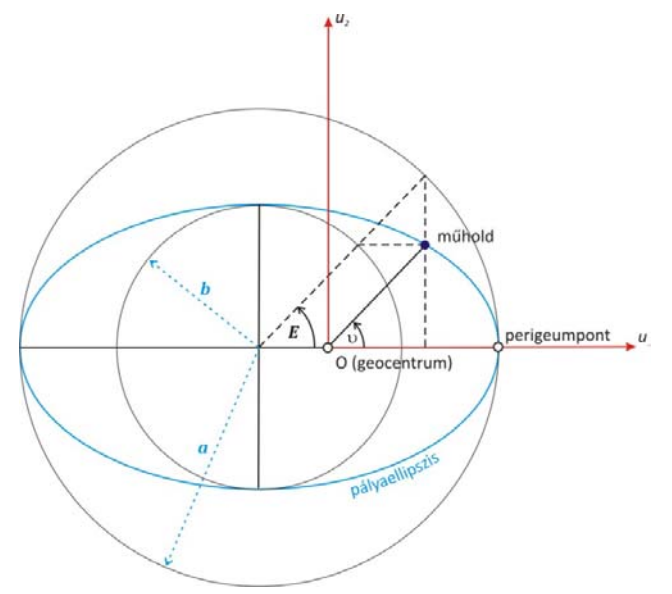

3.4 ábra: A pályasíkbeli koordináták (*u1,u2*) számítása az excentrikus anomáliákból

Első lépésként határozzuk meg a műholdra mutató helyzetvektor hosszát (*r*). Ehhez írjuk fel az  $\tau \cdot \sin v$  és az  $\tau \cdot \cos v$  szorzatokat az excentrikus anomália függvényeként. Ehhez húzzunk egy *a* és egy *b* sugarú kört az ellipszis középpontja köré.

$$
r\sin\upsilon = b\sin E = a\sqrt{1 - e^2}\sin E\tag{3.6}
$$

$$
r\cos\upsilon = a\cos E - ae = a(\cos E - e)
$$
\n<sup>(3.7)</sup>

A fenti két egyenlet négyzetösszegét képezve:

$$
r^{2} = a^{2} \left[ \frac{\sin^{2} E - e^{2} \sin^{2} E + }{\cos^{2} E + e^{2} - 2e \cos E} \right].
$$
 (3.8)

A fenti egyenletben elvégezve az egyszerűsítéseket azt kapjuk, hogy:

$$
r = a[1 - e \cos E]. \tag{3.9}
$$

Ezáltal meghatároztuk a helyvektor hosszát. Ha ismernénk a valódi anomália értékét, akkor az ellipszishez kötött koordinátarendszerben már könnyen kiszámítható lennének a műholdak derékszögű koordinátái.

A valódi anomália számításához a (3.7) és a (3.9) egyenletek felhasználásával írjuk fel az  $r(1 + cosv)$  és az  $r(1 - cosv)$  szorzatokat:

$$
r(1 - \cos \nu) = a(1 + e)(1 - \cos E), \text{ és } (3.10)
$$

$$
r(1 + \cos \nu) = a(1 - e)(1 + \cos E). \tag{3.11}
$$

Osszuk el a két egyenletet egymással:

$$
\frac{1 - \cos \nu}{1 + \cos \nu} = \frac{1 + e}{1 - e} \frac{1 - \cos E}{1 + \cos E}
$$
(3.12)

A trigonometrikus azonosságokat felhasználva a valódi anomália kiszámításához az alábbi képletet vezethetjük le:

$$
\tan\left(\frac{\nu}{2}\right) = \sqrt{\frac{1+e}{1-e}}\tan\left(\frac{E}{2}\right) \Rightarrow \nu = 2\arctan\sqrt{\frac{1+e}{1-e}}\tan\left(\frac{E}{2}\right)
$$
(3.13)

Mivel most már ismerjük mind a helyzetvektor hosszát (*r*), mind pedig a valódi anomália értékét (υ), így a pályaellipszis nagytengelyeihez tájolt derékszögű koordinátarendszerben a koordináták már számíthatóak a valódi, vagy akár az excentrikus anomáliák segítségével is.

$$
u_1 = r \cos \upsilon = a(\cos E - e),
$$
  
\n
$$
u_2 = r \sin \upsilon = b \sin E = a\sqrt{1 - e^2} \sin E
$$
\n(3.14)

## **3.5.3. A pályasíkbeli koordináták számítása Földhöz kötött térbeli derékszögű koordinátarendszerbe**

A következő lépésben a 3.3 ábrán látható pályaellipszishez kötött derékszögű koordinátarendszert kell beforgatnunk az égi egyenlítői koordinátarendszerbe. Ehhez három pályaelemet, a perigeum argumentumát (ω),az inklinációt (*i*) és felszálló csomó rektaszcenzióját  $(\Omega)$  kell felhasználnunk.

Az egyes forgatások lépései az alábbiak (3.5 ábra):

- 1. az *u1, u2, u3* rendszerből az *x,y,z* rendszerbe forgatunk a pályasíkban (-ω), euz követően
- 2. beforgatjuk az *x,y,z* rendszert az égi egyenlítő síkjába (*-i*), majd
- 3. elforgatjuk a koordinátarendszert (-Ω) mértékben a z tengely körül.

A forgatási mátrix tehát:

$$
\begin{bmatrix} X \\ Y \\ Z \end{bmatrix} = \mathbf{R}_3(-\Omega)\mathbf{R}_1(-i)\mathbf{R}_3(-\varpi)\begin{bmatrix} u_1 \\ u_2 \\ u_3 \end{bmatrix}
$$
\n(3.15)

Meg kell jegyeznünk, hogy a helymeghatározáshoz a Földdel együtt forgó koordinátarendszerbe célszerű a műhold pozíciójának a meghatározása. Ennek megfelelően vagy egy 4. forgatásra is szükségünk van (a z tengely körül GAST mértékben), vagy a felszálló csomó rektaszcenziója helyett annak hosszúságával forgatunk (<sup>Ω</sup>*0*) a (3.15) képletben.

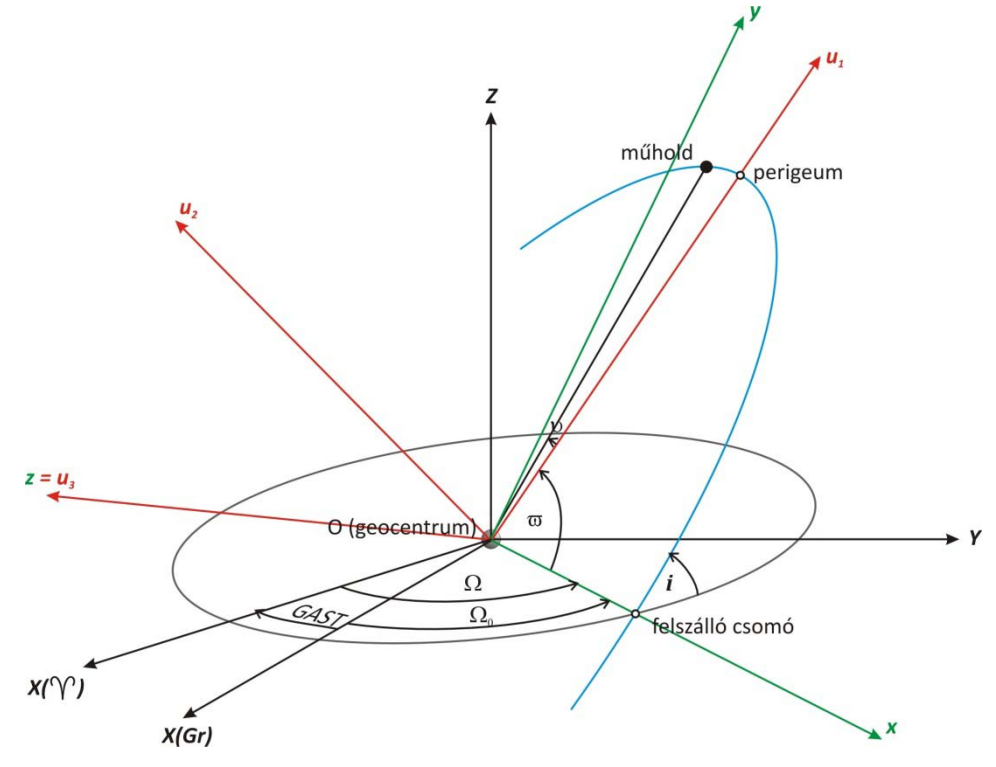

3.5 ábra: Pályasíkbeli koordináták átszámítása égi egyenlítői rendszerbe

Az eddigiekben részletezett pályaszámítás során azzal a feltételezéssel éltünk, hogy a műholdak mozgását leírhatjuk a kéttest problémával. A valóságban ez a feltételezés nem állja meg a helyét, mert egyrészről a Föld nehézségi erőtere nem homogén, így a Föld nem helyettesíthető egy tömegponttal, másrészről egyéb erőhatások is érik a műholdakat. Ezen perturbáló erők hatására a Kepler-féle pályaelemek folyamatosan változnak. A műholdak a felhasználók felé sugárzott pályaadatokban a Kepler-féle pályaelemek változásáról is szolgáltatnak információkat, így az aktuális navigációs üzenetek segítségével rövid ideig érvények Keplet pályákat határozhatunk meg. Ezen pályák sorozatát simuló pályáknak nevezzük (osculating orbit).

#### **3.5.4. GPS műholdak pályaszámítása fedélzeti pályaadatokból**

A következőkben tekintsük át a fedélzeti pályaadatokból történő pályaszámítás lépéseit. Ehhez első lépésként tekintsük át, hogy milyen pályaadatokat szolgáltat a GPS a navigációs üzenetekben. A 3.5 ábrán a 29-es PRN számú műhold 2010. augusztus 12-én GPS idő szerint 16 órakor sugárzott pályaadatait láthatjuk RINEX fájlformátumban. Az egyes mezők értelmezése az ábra alsó felében található. A navigációs üzenet első sorában található a műhold azonosítója, az időbélyeg, valamint a műhold órahiba leírására szolgáló másodfokú polinom együtthatói.

A második sorban található az efemerisz azonosító, a radiális korrekció szinuszos együtthatója (Crs), a középmozgás korrekciója (∆n) valamint a középmozgás értéke a kezdőepochára vonatkoztatva.

A harmadik sor tartalmazza a pályamenti korrekció koszinuszos együtthatóját (Cuc), a pályaellipszis excentricitását, a pályamenti korrekció szinuszos együtthatóját (Cus) valamint a pályaellipszis fél nagytengelyének négyzetgyökét.

A negyedik sorban találhatjuk a referenciaepocha értékét (ToE), a pályasíkra merőleges korrekció koszinuszos és szinuszos együtthatóját (Cic, Cis) valamint a felszálló csomó hosszát (OMEGA).

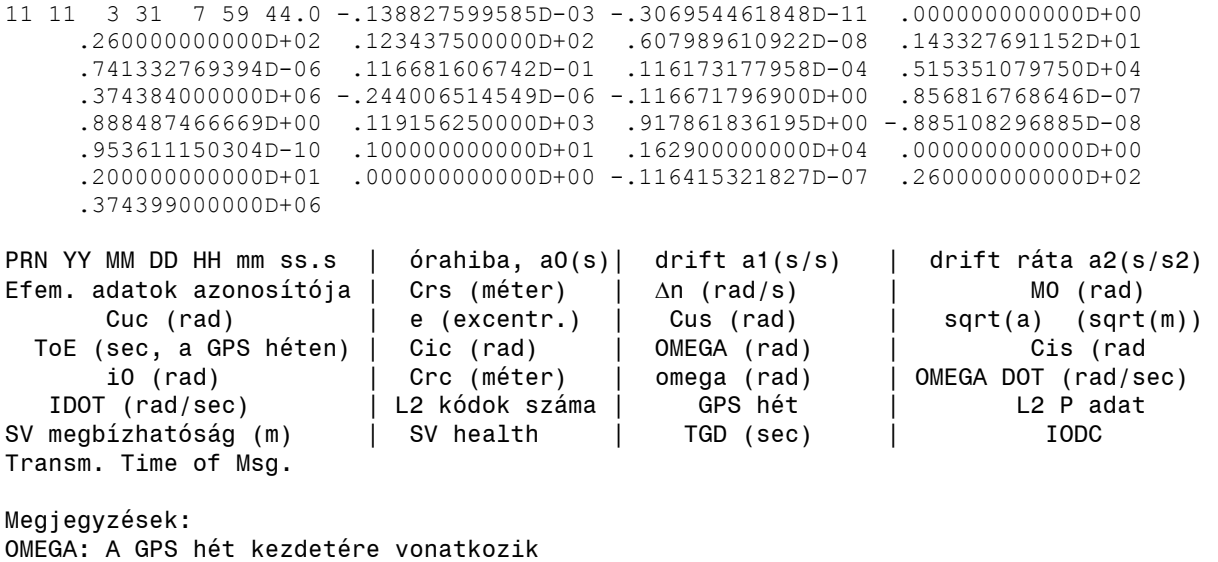

TGD: Group Delay Differential

3.6. ábra: Navigációs üzenetek RINEX 2.11 formátumban

Az ötödik sor tartalmazza az inklináció értékét a referenciaepochában (i0), a radiális korrekció koszinuszos együtthatóját (Crc), a perigeum argumentumát (omega), illetve a felszálló csomó hosszának driftjét (OMEGA DOT).

A hatodik sorban szerepel az inklináció időbeli változása (IDOT) valamint egyéb olyan információk, amelyek a navigációs üzenet helyességére, a műhold állapotára utalnak.

A pályaszámítás a 3.6 ábrán található adatokból a következő lépésekben történik:

1. Határozzuk meg a középmozgás értékét a pályaellipszis fél nagytengelyének hosszából:

$$
n_0 = \sqrt{\frac{\mu}{a^3}}\tag{3.16}
$$

ahol µ=*GM* a geocentrikus gravitációs állandó, értéke a WGS-84 vonatkoztatási rendszerben:  $398600,5 \text{ km}^3 \text{s}^{-2}$ .

- 2. A korrekciók érvényességi időtartama:  $t_k = t - t_{oe}$  (3.17)
- 3. A javított középmozgás meghatározásához vegyük figyelembe a navigációs üzenetben szereplő ∆n értéket:

$$
n = n_0 + \Delta n \tag{3.18}
$$

- 4. A számítási időpontban így a középanomália értéke már meghatározható:  $M_k = M_0 + n \cdot t_k$  (3.19)
- 5. A középanomália függvényében az excentrikus anomália meghatározható a Kepleregyenletből fokozatos közelítéssel:

$$
E_k = M_k + e \cdot \sin E_k \qquad E_{k0} = M_k \tag{3.20}
$$

6. Az excentrikus anomália segítségével kiszámíthatjuk a valódi anomália értékét:  $\sqrt{2}$ 

$$
v_k = 2\arctan\left(\sqrt{\frac{1+e}{1-e}} \cdot \tan\frac{E}{2}\right)
$$
 (3.21)

- 7. A valódi anomália és a perigeum argumentuma ismeretében kiszámítható a műhold helyzete a pályasíkban (a felszálló csomóvonalhoz képest).  $\varphi_k = v_k + \varpi$  (3.22)
- 8. Ezt követően ki kell számítanunk a pályaelemek változása miatti korrekciókat, azaz a pályamenti, a radiális és a pályasíkra merőlege korrekciókat:

A pályamenti korrekció értéke:  $\delta u_k = C_{uc} \cos 2\varphi_k + C_{us} \sin 2\varphi_k$  (3.23)

A radiális korrekció értéke:  
\n
$$
\delta r_k = C_{rc} \cos 2\varphi_k + C_{rs} \sin 2\varphi_k
$$
\n(3.24)

A pályasíkra merőleges korrekció értéke pedig:  $\delta_k = C_i \cos 2\varphi_k + C_i \sin 2\varphi_k$  (3.25)

9. Ezt követően számítható a javított szöghelyzet a pályasíkban:

$$
u_k = \varphi_k + \delta u_k \tag{3.26}
$$

- 10. A javított geocentrikus távolság (r) pedig:  $r_k = a(1 - e \cos E_k) + \delta r_k$  (3.27)
- 11. A javított inklináció:

$$
i_k = i_0 + \frac{di}{dt}t_k + \delta i_k
$$
\n(3.28)

12. Miután ismerjük a szöghelyzet, illetve a geocentrikus távolság javított értékeit (3.26) és (3.27), így számíthatóak a pályasíkban értelmezett geocentrikus koordináták:

$$
x_k = r_k \cos u_k
$$
  
\n
$$
y_k = r_k \sin u_k
$$
  
\n
$$
z_k = 0
$$
\n(3.29)

13. A WGS-84 rendszerben értelmezett térbeli derékszögű koordináták számításához meg kell még határoznunk a felszálló csomópont javított hosszát:  $\Omega_k = \Omega_0 + (\Omega - \omega_E) t_k - \omega_E t_{oe}$ (3.30)

$$
\omega_E = 7292115.1467 \cdot 10^{-11} [rad/s]
$$

14. Végezetül a javított inklináció és a javított felszálló csomó hosszával történő forgatások eredményeképpen megkaphatjuk a műhold WGS-84 rendszerben értelmezett térbeli derékszögű koordinátáit:

$$
X^{S} = x_{k} \cos \Omega_{k} - y_{k} \cos i_{k} \sin \Omega_{k}
$$
  
\n
$$
Y^{S} = x_{k} \sin \Omega_{k} + y_{k} \cos i_{k} \cos \Omega_{k}
$$
  
\n
$$
Z^{S} = y_{k} \sin i_{k}
$$
\n(3.31)

15. A műhold órahiba értékének meghatározása az órahiba polinomos leírása segítségével határozható meg, ahol a polinomegyütthatókat a navigációs üzenet első sorában találhatjuk meg:

$$
\delta^S = a_0 + a_1(t - t_C) + a_2(t - t_C)^2
$$
\n(3.32)

meg kell jegyeznünk, hogy a fedélzeti pályaelemekben található  $a_0a_1a_2$  órahiba értékét leíró polinomegyütthatók a két frekvencián végzett méréseket végző felhasználó által tapasztalt órahibát, valamint a műholdak differenciális csoport késését tartalmazzák (az L1 és L2 fázison végzett kódmérések hardverkésései). Emiatt az L1 fázison végzett mérésekre figyelembe kell vennünk a differenciális csoportkésés (*TGD*) órahibára kifejezett értékét is:

$$
\delta_{L1}^S = a_0 + a_1(t - t_C) + a_2(t - t_C)^2 - T_{GD},
$$
\n(3.33)

ugyanez az  $L_2$  vivőfázisra:

$$
\delta_{L1}^S = a_0 + a_1(t - t_C) + a_2(t - t_C)^2 - \gamma T_{GD},
$$
\n(3.34)

$$
\gamma = \frac{f_{L1}^2}{f_{L2}^2} = \left(\frac{77}{60}\right)^2,\tag{3.35}
$$

#### **3.5.5. GPS műholdak koordinátáinak számítása az almanachból**

A GPS műholdak a saját fedélzeti pályaadataikon túl, egy ún. almanachot is sugároznak a felhasználók felé. Az almanachban a teljes konstelláció közelítő pályaadatai megtalálhatóak annak érdekében, hogy a navigációs vevők saját pozíciójuknak közelítő ismeretében meg tudják határozni a horizont felett található műholdakat, ezáltal felgyorsítható a műholdak észlelése.

Másrészről az almanachban található adatok lehetővé a műholdpályák alacsonyabb pontosságú, de hosszabb távú előrejelzését is. Az előrejelzett pályaadatok segítségével megvizsgálhatjuk egy jövőbeli időpontra a műholdgeometria hatását, így megtervezhetjük GPS méréseink optimális időpontját, amikor kellően nagy számú műhold egyidejű észlelése lehetséges és a műholdak geometriai elrendezése is optimális a helymeghatározáshoz. A GPS rendszer teljes kiépítéséig a statikus mérések tervezése elengedhetetlen volt, manapság már

inkább csak városi környezetben, nagyarányú kitakarások esetén végezzük el ezeket a tervezéseket annak érdekében, hogy megfelelő minőségű méréseket tudjunk végrehajtani.

Az almanachban szereplő adatok az alábbiak:

- ‐ az excentricitás (e),
- ‐ a referencia epocha (toa) másodperc egységben,
- ‐ az inklináció javítása (δi) félkör egységben,
- ‐ felszálló csomó hosszának változása (OMEGADOT) félkör/másodperc egységben,
- a pályaellipszis fél nagytengelyének négyzetgyöke  $(a^{0.5})$  m<sup>0.5</sup> egységben,
- $-$ a felszálló csomó hosszúsága a GPS hét kezdetén (Ω<sub>0</sub>) félkör egységben
- ‐ a perigeum argumentuma (ω) félkör egységben,
- a középanomália értéke a referencia epochában  $(M_0)$  félkör egységben,
- az órahiba értéke  $(af<sub>0</sub>)$  másodperc egységben,
- a műholdóra driftje  $(af_1)$  másodperc/másodperc egységben.

Megjegyezzük, hogy az almanachban az <sup>Ω</sup>*0* paraméter számítása során a hét elején érvényes greenwichi csillagidő értékét használják fel, azaz:

$$
\Omega_0 = \Omega(t_a) - GAST(t_0) \tag{3.36}
$$

Az almanachból történő pályaszámítás az alábbi lépésekben történik:

1. A középmozgás meghatározása:

$$
n = \sqrt{\frac{\mu}{a^3}}\tag{3.37}
$$

2. A középanomália értéke a t időpontban:

$$
M = M_0 + n(t - t_a)
$$
\n
$$
A z inklináció értéke
$$
\n(3.38)

$$
i = 54^{\circ} + \delta i \tag{3.39}
$$

- 4. A felszálló csomó hossza:  $l = \Omega_0 + \Omega(t - t_a) - \omega_E(t - t_0)$  (3.40)
- 5. A műhold órahiba kiszámítása az almanachból:

$$
\delta^S = a_0 + a_1 \left(t - t_a\right) \tag{3.41}
$$

A fenti lépésekkel kiszámíthatjuk azokat a kiinduló adatokat, amelyekkel a pályaszámítás már végrehajtható a korábban már leírt módszerrel. Megjegyezzük, hogy a többi pályaparaméter (*a*, *e* és ω) értéke az almanachból történő pályaszámítás esetén nem változik az idő függvényében.

#### **3.5.6. A műholdak helyzetének számítása a horizonti koordinátarendszerben**

Az előző fejezetekben láthattuk, hogy miként határozható meg a geocentrikus térbeli derékszögű koordinátarendszerben a műholdak helyzete a fedélzeti pályaelemek segítségével. Számos esetben azonban nem csak erre van szükségünk, hanem arra is, hogy a vevő földrajzi helyzetének függvényében milyen irányban található meg az adott műhold egy bizonyos időpillanatban. Ehhez a geocentrikus koordinátarendszerből át kell térnünk a vevő földrajzi helyzetének megfelelő horizonti koordinátarendszerbe. A horizonti koordináták (Α – azimut és *h* – magassági szög) alapján meghatározható a műhold iránya az észlelőhöz képest, de például a magassági szöget a légkör okozta szabályos hibák meghatározása során is felhasználjuk.

A transzformációhoz első lépésben a geocentrikus koordinátarendszerből át kell térnünk a topocentrikus koordinátarendszerbe. Ez nem jelent mást, mint azt, hogy a térbeli derékszögű koordinátarendszerünk origóját áthelyezzük a vevő földrajzi helyzetének megfelelő pontba, illetve elforgatjuk azt oly módon, hogy a Z koordinátatengely az ellipszoidi normálissal essen egybe, az X meridiánirányú legyen és az északi irányba mutasson, míg az Y az XZ síkra merőleges legyen és balsodrású rendszert alkosson.

Első lépésben helyezzük át a térbeli derékszögű koordinátarendszerünk origóját a vevő földrajzi helyzetének megfelelő pontba:

$$
\mathbf{s} = \begin{bmatrix} s_X \\ s_Y \\ s_Z \end{bmatrix} = \mathbf{r}^S - \mathbf{r}_P = \begin{bmatrix} X^S - X_P \\ Y^S - Y_P \\ Z^S - Z_P \end{bmatrix}
$$
(3.42)

ahol **r** *S* a műhold geocentrikus helyvektora, míg **r** *P* a vevő helyzetének geocentrikus helyvektora.

A következő lépésben az **s** vektor felhasználásával számítsuk ki a topocentrikus koordinátákat. Ehhez szükségünk lesz a vevő ellipszoidi földrajzi koordinátáira, amelyet iterációs úton állíthatunk elő:

$$
\lambda_P = \arctan \frac{Y_P}{X_P} \tag{3.43}
$$

$$
\varphi_P = \arctan \frac{Z_P + e^2 N_P \sin \varphi_P}{\sqrt{X_P^2 + Y_P^2}}
$$
(3.44)

ahol *NP* az ellipszoid harántgörbületi sugara:

$$
N_{P} = \frac{a^{2}}{\sqrt{a^{2} \cos^{2} \varphi_{P} + b^{2} \sin^{2} \varphi_{P}}} = \frac{a}{\sqrt{1 - e^{2} \sin^{2} \varphi_{P}}}.
$$
 (3.45)

Vegyük észre, hogy a (3.40) egyenletben a földrajzi szélesség mindkét oldalon szerepel, ezért az egyenletet csak iteratív úton tudjuk megoldani. Bár a vevő ellipszoid feletti magasságára a számításokhoz nincsen szükségünk, a teljesség igénye miatt azt az alábbi képlettel határozhatjuk meg a földrajzi szélesség ismeretében:

$$
h_{p} = \frac{\sqrt{X_{p}^{2} + Y_{p}^{2}}}{\cos \varphi_{p}} - N_{p}.
$$
 (3.46)

A vevő helyzetének ellipszoidi földrajzi koordinátái alapján felírható az a forgatási mátrix, amely segítségével az **s** vektorból a műhold topocentrikus koordinátái kiszámíthatóak:

$$
\mathbf{R} = \begin{bmatrix} -\sin\varphi_P \cos\lambda_P & -\sin\varphi_P \sin\lambda_P & \cos\varphi_P \\ -\sin\lambda_P & \cos\lambda_P & 0 \\ \cos\varphi_P \cos\lambda_P & \cos\varphi_P \sin\lambda_P & \sin\varphi_P \end{bmatrix},
$$
(3.47)

így a műhold helyzete a topocentrikus koordinátarendszerben:

$$
\mathbf{x}_{topo}^{S} = \begin{bmatrix} X_{topo}^{S} \\ Y_{topo}^{S} \\ Z_{topo}^{S} \end{bmatrix} = \mathbf{R} \times \mathbf{s}.
$$
 (3.48)

A topocentrikus koordináták ismeretében a műholdak horizonti koordinátái már könnyen meghatározhatóak:

$$
\delta^S = \arctan \frac{Z_{topo}^S}{\sqrt{\left(X_{topo}^S\right)^2 + \left(Z_{topo}^S\right)^2}},\tag{3.49}
$$

és

$$
\alpha^S = \arctan \frac{Y_{topo}^S}{X_{topo}^S},\tag{3.50}
$$

ahol δ *S* a műhold magassági szöge, míg α*<sup>S</sup>* a műhold geodéziai azimutja (az északi iránytól mért azimutja). Vegyük észre, hogy a (3.50) képletben az irányszögszámításhoz hasonlóan el kell döntenünk, hogy a műhold melyik térnegyedben található. Az állásponttól délre található műholdak esetén az X koordináta értékek negatívak, így a (3.50) képlettel számított azimuthoz 180°-ot hozzá kell adni. Az észak-nyugati térnegyedben található műholdak esetén a (3.47) képlettel számított azimutot pedig 360°-kal kell megnövelni a helyes érték meghatározásához.

#### **1. feladat**

## **GPS műhold térbeli derékszögű koordinátáinak számítása almanachból**

Az SV11-es műhold 2011. március 31-én érvényes almanach szerinti pályaelemei az alábbiak:

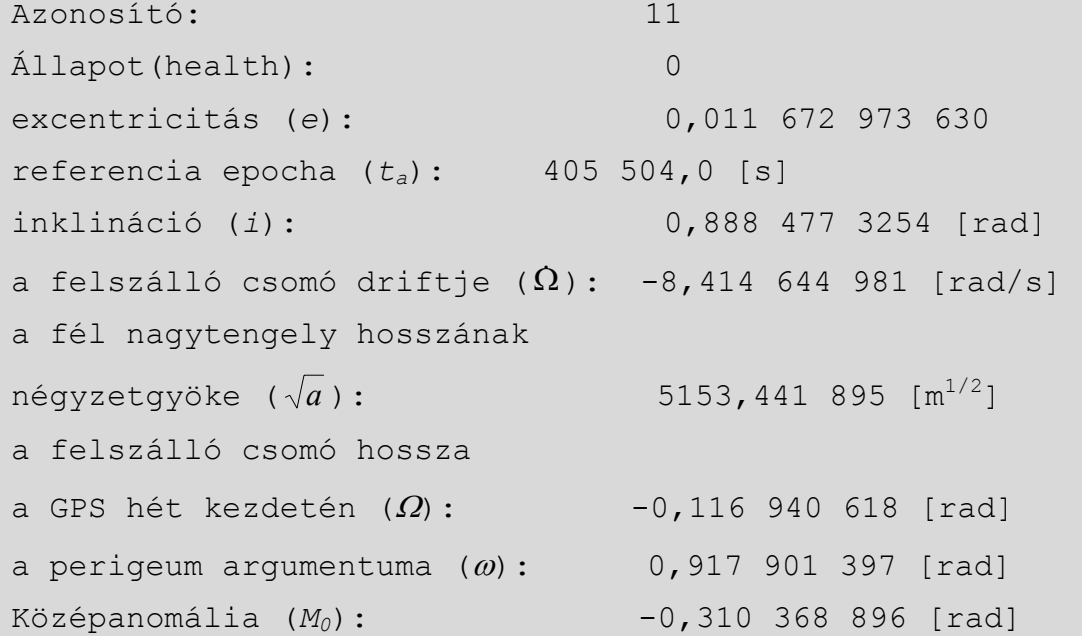

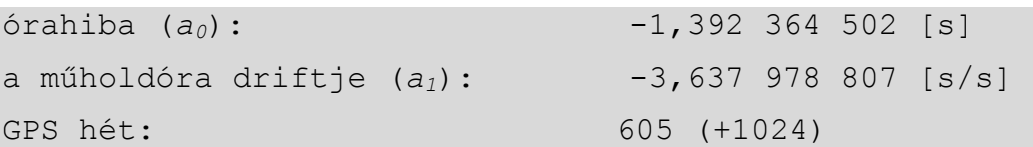

Számítsuk ki a fenti almanach adatokból a műhold pozícióját 2011. március 31-én 8:14:59 GPS időrendszerben kifejezett epochában.

**1.** Határozzuk meg a kívánt időponthoz tartozó GPS héten belüli időpontot másodperc egységben. Mivel a szóbanforgó GPS hét 2011. március 27-én kezdődött (1629-es hét), így:

*t* = 4⋅86400+8⋅3600+14⋅60+ 59 = 375 299*s*

**2.** Határozzuk meg a pályellipszis fél nagytengelyének hosszát:

 $a = 5153,441895^{2} = 26557963,37$  [*m*]

**3.** Az átlagos szögsebesség:

$$
n_0 = \sqrt{\frac{GM}{a^3}} = 1,458\ 736 \cdot 10^{-4} \left[\frac{1}{s}\right]
$$

**4.** A műhold keringésének periódusideje:

$$
T = \frac{2\pi}{n_0} = 43072.800 \,\mathrm{s}
$$

**5.** A korrekciók érvényességi időtartama:

$$
t_k = t - t_a = -30\,205\,s
$$

**6.** A középanomália értéke a kérdéses időpontban:

$$
M = M_0 + nt_k = -4,716\,481\,666\,69\,(+2\pi) = 1,566\,703\,640\,49\,[rad]
$$

**7.** Számítsuk ki a Kepler-egyenlet segítségével az excentrikus anomáliát (*E*) a pályaellipszis első numerikus excentricitásának felhasználásával (*e*)

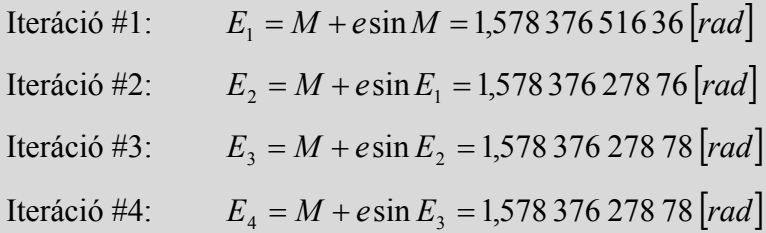

**8.** A (3.21) egyenlet segítségével számítsuk ki a valódi anomália értékét:

$$
v = 2 \arctan \left[ \frac{\sqrt{1+e}}{\sqrt{1-e}} \tan \frac{E}{2} \right] = 1,590\,048\,665\,79 \, [rad]
$$

**9.** A vezérsugár hossza (*r*)

 $r = a(1 - e \cos E) = 26560313,21$ [*m*]

**10.** A műhold pályasíkbeli koordinátái az  $u_1, u_2, u_3$  rendszerben (3.5 ábra):

 $u_1 = r \cos v = -511316,56 \, [m]$  $u_2 = r \sin v = 26555391,03 \, [m]$ 

**11.** Az inklináció értéke (*i*): vegyük észre, hogy a megadott almanach fájlban már az inklináció teljes értéke szerepel, így az adatokban szereplő inklináció értékét közvetlenül felhasználhatjuk. Ezzel szemben a nyers navigációs üzenetekben sugárzott almanach csak az 54°-os nominális inklináció érték javításait tartalmazza, ekkor a (3.39) egyenlet segítségével számíthatjuk ki az inklináció értékét.

**12.** A felszálló csomó hosszának meghatározása (3.40):

$$
\Omega_0(t) = \Omega_0 + \Omega(t - t_a) - \omega_E(t - t_0) = -27{,}483\,921\,677\,[rad]
$$

**13.** Határozzuk meg az egyes forgatási mátrixokat a pályasíkbeli és a térbeli derékszögű koordinátarendszerek között:

$$
\mathbf{R}_{z}(-\omega) = \begin{bmatrix} \cos(\omega) & -\sin(\omega) & 0 \\ \sin(\omega) & \cos(\omega) & 0 \\ 0 & 0 & 1 \end{bmatrix} = \begin{bmatrix} 0,607 & 488 & 473 & -0,794 & 328 & 493 & 0 \\ 0,794 & 328 & 493 & 0,607 & 488 & 473 & 0 \\ 0 & 0 & 0 & 1 \end{bmatrix}
$$

$$
\mathbf{R}_{x}(-i) = \begin{bmatrix} 1 & 0 & 0 \\ 0 & \cos(i) & -\sin(i) \\ 0 & \sin(i) & \cos(i) \end{bmatrix} = \begin{bmatrix} 1 & 0 & 0 \\ 0 & 0,630 & 594 & 524 & -0,776 & 112 & 457 \\ 0 & 0,776 & 112 & 457 & 0,630 & 594 & 524 \end{bmatrix}
$$

$$
\mathbf{R}_{z}(-\Omega_{0}(t)) = \begin{bmatrix} \cos(\Omega_{0}(t)) & -\sin(\Omega_{0}(t)) & 0 \\ \sin(\Omega_{0}(t)) & \cos(\Omega_{0}(t)) & 0 \\ 0 & 0 & 1 \end{bmatrix} = \begin{bmatrix} -0,703 & 552 & 445 & 0,710 & 643 & 340 & 0 \\ -0,710 & 643 & 340 & 0,703 & 552 & 445 & 0 \\ 0 & 0 & 0 & 1 \end{bmatrix}
$$

**14.** Végezetül határozzuk meg a műhold térbeli derékszögű koordinátáit a Földhöz kötött rendszerben:

$$
\begin{bmatrix} X \\ Y \\ Z \end{bmatrix}_{ECEF} = \mathbf{R}_{z}(-\Omega_{0}(t))\mathbf{R}_{x}(-i)\mathbf{R}_{z}(-\omega)\begin{bmatrix} u_{1} \\ u_{2} \\ 0 \end{bmatrix} = \begin{bmatrix} 22\,106\,294,71 \\ 8\,233\,926,42 \\ 12\,205\,098,44 \end{bmatrix}[m]
$$

#### **2. feladat**

#### **GPS műhold pozíciójának számítása fedélzeti pályaelemekből**

Számítsuk ki a 3.6 ábrán található fedélzeti pályaelemekből a műhold pozícióját 2011. március 31-én 8:14:59 GPS időrendszerben kifejezett epochában. A térbeli derékszögű koordináták mellett határozzuk meg a BUTE permanens állomás helyzetében a műhold horizonti koordinátáit is. A BUTE állomás helyzete a WGS-84 koordinátarendszerben: φ= 47°28'51,39741'', λ= 19°03'23,50703'' és *h*=180,798m.

A feladathoz felhasznált egyéb adatok:

 $\cdot$  geocentrikus gravitációs állandó:  $GM = 3,986\,005\,000 \cdot 10^{14}$ 

- A Föld forgási szögsebessége:  $\omega_{E} = 7,2921151467 \cdot 10^{-5} \left[ \frac{1}{s} \right]$ 

- A WGS-84 ellipszoid adatai:

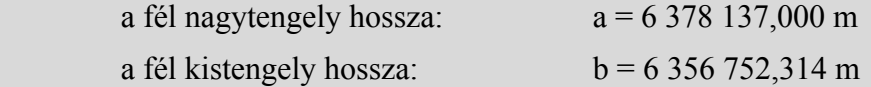

**1.** Számítsuk ki a kívánt időponthoz tartozó GPS héten belüli időpontot másodperc egységben. Mivel a szóbanforgó GPS hét 2011. március 27-én kezdődött (1629-es hét), így:

*t* = 4⋅86400+ 8⋅3600 +14⋅60 + 59 = 375 299*s*

**2.** A műhold pálya fél nagytengelyének hossza:

$$
a = (0.515351079750 \cdot 10^{4})^{2} = 26558673540 \, [m]
$$

**3.** Az átlagos szögsebesség (*n0*):

$$
n_0 = \sqrt{\frac{GM}{a^3}} = 1,458678 \cdot 10^{-4} \left[\frac{1}{s}\right]
$$

**4.** A fedélzeti pálya ∆*n* szögsebesség javításának felhasználásával kapjuk a javított szögsebességet (*n*):

 $n = n + \Delta n = 1,458\,739 \cdot 10^{-4} \left[ \frac{1}{s} \right]$ 

**5.** A korrekciók érvényességi időtartama, azaz a fedélzeti pálya érvényességétől eltelt idő:

 $t_k = t - t_{oE} = 915 s$ 

**6.** A középanomália (*M*):

 $M = M_0 + n \cdot t_k = 1,56675148573[rad]$ 

**7.** Számítsuk ki a Kepler-egyenlet segítségével az excentrikus anomáliát (*E*) a pályaellipszis első numerikus excentricitásának felhasználásával (*e*)

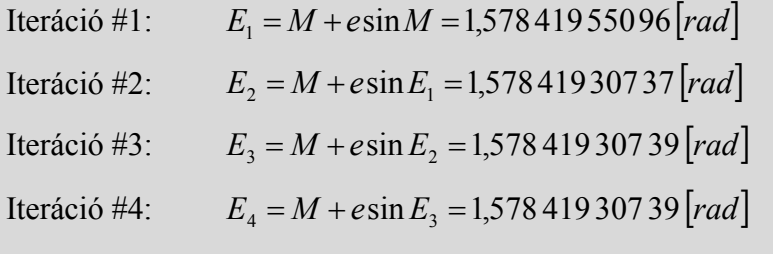

**8.** A (3.21) egyenlet segítségével számítsuk ki a valódi anomália értékét:

$$
v = 2\arctan\left[\frac{\sqrt{1+e}}{\sqrt{1-e}}\tan\frac{E}{2}\right] = 1,590\,086\,874\,93\left[rad\right]
$$

**9.** A (3.22) egyenlet segítségével számítsuk ki a műhold szöghelyzetét a pályasíkban:  $\varphi_k = v + \varpi = 2,507\,948\,71113\, [rad]$ 

**10.** Számítsuk ki a pályamenti korrekció értékét (3.23):

 $\delta u_k = C_{uc} \cos 2\varphi_k + C_{us} \sin 2\varphi_k = -1,086\,48\cdot 10^{-5}$  [rad].

**11.** Számítsuk ki a radiális korrekció értékét (3.24):

 $\delta r_k = C_{r_c} \cos 2\varphi_k + C_{r_s} \sin 2\varphi_k = 23.83 \, [m].$ 

**12.** Számítsuk ki a pályasíkra merőleges korrekció mértékét (3.25):

 $\delta i_k = C_{ic} \cos 2\varphi_k + C_{is} \sin 2\varphi_k = -1,54692 \cdot 10^{-7} [rad]$ 

**13.** A javított szöghelyzet:

 $u_k = \varphi_k + \delta u_k = 2,507\,937\,846\,36$   $\left[ rad \right]$ .

**14.** A javított vezérsugár hossza (*r*)

$$
r_k = a(1 - e \cos E_k) + \delta r_k = 26\,561\,059,64 \, [m]
$$

**15.** A javított inklináció (az inklináció és driftje a fedélzeti pályaelemek között megtalálható – *i0* és *IDOT*):

$$
i_k = i_0 + \frac{di}{dt} t_k + \delta i_k = 0,888\,487\,399\,23 \, [rad]
$$

**16.** A műhold pályasíkbeli koordinátái az x,y,z rendszerben (3.5 ábra):

$$
x_k = r_k \cos u_k = -21404732{,}07 [m]
$$
  

$$
y_k = r_k \sin u_k = 15726644{,}08 [m]
$$
  

$$
z_k = 0 [m]
$$

**17.** Számítsuk ki a felszálló csomó hosszának helyzetét a GPS hét elejére megadott <sup>Ω</sup>*0* és a felszálló csomó driftje alapján:

 $\Omega_k = \Omega_0 + (\Omega - \omega_k)t_k - \omega_k t_{\alpha_k} = -27,48391512005$  [rad]

**18.** Ezt követően a pályasíkbeli koordinátarendszert az x tengely körül *–i*-vel, míg a z tengely körül -<sup>Ω</sup>*k*-val kell elforgatni, hogy a műhold helyzetét megkapjuk a Földhöz kötött, azzal együtt forgó koordinátarendszerben:

$$
\begin{bmatrix} X \ Y \ Z \end{bmatrix}_{ECEF} = \begin{bmatrix} \cos(\Omega_k) & -\sin(\Omega_k) & 0 \\ \sin(\Omega_k) & \cos(\Omega_k) & 0 \\ 0 & 0 & 1 \end{bmatrix} \begin{bmatrix} 1 & 0 & 0 \\ 0 & \cos(i) & -\sin(i) \\ 0 & \sin(i) & \cos(i) \end{bmatrix} \begin{bmatrix} x_k \\ y_k \\ z_k \end{bmatrix}
$$

mivel  $z_k=0$ , így:

$$
X = x_k \cdot \cos(\Omega_k) - y_k \sin(\Omega_k) \cos(i) = 22\,106\,756,61\,m
$$
  

$$
Y = x_k \cdot \sin(\Omega_k) + y_k \cos(\Omega_k) \cos(i) = 8\,234\,136,75\,m
$$
  

$$
Z = y_k \sin(i) = 12\,205\,744,29\,m
$$

Ezzel tehát megkaptuk a műhold geocentrikus koordinátáit. A következő lépésekben kiszámítjuk annak horizonti koordinátáit is a BUTE permanens állomás földrajzi koordinátái ismeretében. Ehhez ki kell számolnunk az állomás geocentrikus koordinátáit, amelyhez fel kell használnunk a WGS-84 ellipszoid adatait.

**19.** Számítsuk ki a fél nagytengelyek hosszának ismeretében a WGS-84 ellipszoid különféle paramétereit:

- a lapultság reciproka: 
$$
1/f = \frac{a}{a-b} = 298,25722
$$
  
- az első numerikus excentricitás:  $e = \sqrt{\frac{a^2 - b^2}{a^2}} = 0,08181919$   
- a második numerikus excentricitás:  $e' = \sqrt{\frac{a^2 - b^2}{b^2}} = 0,08209444$ 

**20.** Határozzuk meg az ellipszoid harántgörbületi sugarát a földrajzi koordinátákból:

$$
N = \frac{a}{\sqrt{1 - e^2 \sin^2 \varphi^2}} = 6\,389\,766,411\,m
$$

**21.** A BUTE állomás térbeli derékszögű koordinátái a WGS-84 rendszerben:

$$
\begin{bmatrix} X \\ Y \\ Z \end{bmatrix}_{BUTE} = \begin{bmatrix} (N+h)\cos\varphi\cos\lambda \\ (N+h)\cos\varphi\sin\lambda \\ [ (1-e^2)N+h \end{bmatrix} = \begin{bmatrix} 4\ 081\ 882,371 \\ 1\ 410\ 011,138 \\ 4\ 678\ 199,381 \end{bmatrix} [m]
$$

**22.** A topocentrikus koordináták számításához térjünk át a segéd-koordinátarendszerbe (3.39):

$$
\mathbf{s} = \begin{bmatrix} s_X \\ s_Y \\ s_Z \end{bmatrix} = \mathbf{r}^S - \mathbf{r}_P = \begin{bmatrix} X^S - X_{BUTE} \\ Y^S - Y_{BUTE} \\ Z^S - Z_{BUTE} \end{bmatrix} = \begin{bmatrix} 18\ 024\ 874,235 \\ 6\ 824\ 125,613 \\ 7\ 527\ 544,908 \end{bmatrix} [m]
$$

**23.** Számítsuk ki a (3.47) szerinti forgatási mátrixot:

$$
\mathbf{R} = \begin{bmatrix} -0.696\,659\,83 & -0.240\,648\,32 & 0.675\,835\,38 \\ -0.326\,500\,87 & 0.945\,196\,90 & 0.000\,000\,00 \\ 0.638\,797\,51 & 0.220\,660\,84 & 0.737\,052\,60 \end{bmatrix}.
$$

**24.** Majd a műhold topocentrikus koordinátáit:

$$
\begin{bmatrix} X \\ Y \\ Z \end{bmatrix}_{topo}^{s} = \mathbf{R} \times \mathbf{s} = \begin{bmatrix} -9112038,973 \\ 565005,207 \\ 18568258,636 \end{bmatrix} [m]
$$

**25.** Végül a topocentrikus koordináták alapján kiszámíthatjuk a műhold horizonti koordinátáit:

$$
\begin{bmatrix} \alpha \\ \delta \end{bmatrix}_{hor}^{s} = \begin{bmatrix} \arctan \frac{Y_{topo}^{S}}{X_{topo}^{S}} (+180^{\circ}) \\ \arctan \frac{Z_{topo}^{S}}{\sqrt{(X_{topo}^{S})^{2} + (Y_{topo}^{S})^{2}}} \end{bmatrix} = \begin{bmatrix} 176.5^{\circ} \\ 63.8^{\circ} \end{bmatrix}
$$

Ezzel a feladatot meg is oldottuk, az SV11-es műhold a kérdésben szereplő időpontban a BUTE állomáson 176,5°-os azimut és 63,8°-os magassági szög mellett látszik.

# **3.6. A műholdak által sugárzott jelek és adatok**

A GNSS technikával történő helymeghatározás a mikrohullámú távmérőjelek vételén alapul. A továbbiak megértéséhez elevenítsünk fel néhány alapfogalmat az elektromágneses hullámok terjedésével kapcsolatban.

Az elektromágneses hullámok különféle fizikai jellemzői között a (3.51) egyenlet teremti meg az összefüggést.

$$
f = \frac{1}{T} = \frac{\omega}{2\pi} = \frac{c}{\lambda}
$$
\n(3.51)

Az egyes fizikai mennyiségek jele illetve mértékegysége a 3.1 táblázatban található meg.

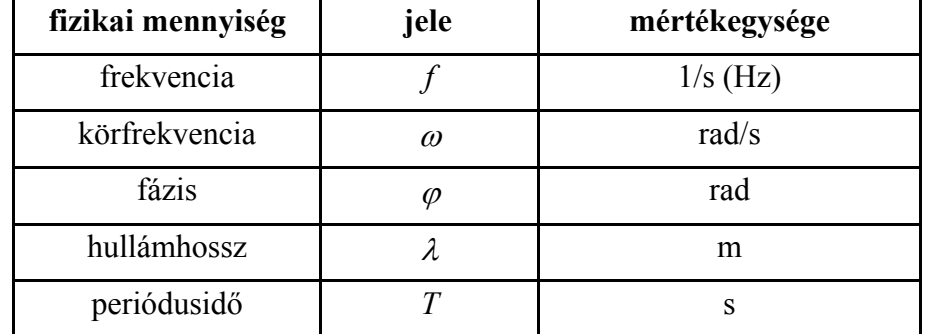

3.1 táblázat: Az elektromágneses hullámok fizikai jellemzői és mértékegységeik

A későbbiekben sokszor fogjuk használni a ciklus fogalmát is, ami nem más mint a  $2\pi$ radiánnak megfelelő fázistartomány (azaz egy teljes hullámhossz).

A körfrekvencia és a fázis összefüggése:

$$
\omega = 2\pi f = \frac{d\varphi}{dt}
$$
  

$$
\varphi - \varphi_0 = \int_{t_0}^t \omega \, dt \tag{3.52}
$$

Abban az esetben, ha egy a földi ponthoz képest álló helyzetű,  $\rho$  távolságban lévő műholdról elektromágneses hullámot bocsátunk ki a földi pont felé, akkor konstant frekvenciát és 0 kezdőfázist feltételezve felírható a földi pontban észlelhető fázis:

$$
\varphi(t) = \varphi \left( t - \frac{\rho}{c} \right) \tag{3.53}
$$

A (3.53) egyenletben látható, hogy összefüggés teremthető a vevő által észlelt fázis és a geometriai távolság között. Ezt a tényt a későbbiekben ki fogjuk használni a műhold-vevő távolság megmérésénél.

Meg kell említenünk, hogy a valóságban a műhold és a vevő egymáshoz képest mozog. Emiatt fellép a Doppler-hatás, aminek következtében az észlelt frekvencia eltér a kibocsátott jel frekvenciájától:

$$
\Delta f = f_r - f_e = -\frac{1}{c} v_p f_e \,, \tag{3.54}
$$

ahol *fr* a vételi frekvencia, *fe* a kisugárzott frekvencia, míg *vp* a műhold-vevő relatív sebessége.

#### **3.6.1. A műholdak által sugárzott mérőjelek**

A műholdak fedélzetén lévő atomórák  $f_0 = 10,23$  MHz frekvenciájú alapjelet, továbbá ennek felharmonikusaként két vivőjelet állítanak elő: az L1 jel frekvenciája  $f_1 = 154 f_0$ , hullámhossza  $\lambda_1 = 19,03$  cm; az L2 jel frekvenciája  $f_2 = 120 f_0$ , hullámhossza  $\lambda_2 = 24,42$  cm. A GPS rendszer modernizációjával 2010. május 28-án üzembe helyezték az első Block-IIF műholdat, amely már egy harmadik, az ún. L5 frekvencián is sugároz jeleket. Az L5 jel frekvenciája *f5*=115*f0*.

Mivel a vivőhullám egy egyszerű szinuszhullám, így erre a kibocsátás időpontját – és egyéb információkat tartalmazó üzeneteket – ültetnek. A kibocsátás időpontját úgynevezett álvéletlen kódok segítségével ültetik rá a vivőhullámra. Az ál-véletlen kódok +1 és -1 értékek véletlenszerűnek látszó, valójában az idő függvényében egy bonyolult matematikai képlettel leírható kódsorozatot jelentenek.

A modulálás során az ún. fázisbillentyűzés eljárását alkalmazzák. A moduláló jelek hossza oly módon lett megállapítva, hogy bennük a vivőjel egész számú ciklusa férjen el. Ennek megfelelően a modulált jel a kódjelek előjelének változásakor π fáziseltolódást szenvednek (3.6 ábra).

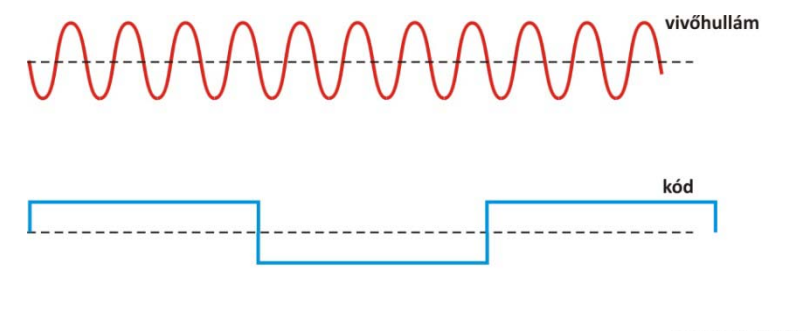

# modulált vivőhullám

3.6 ábra: A vivőhullám modulálása a kódjelekkel

Jelenleg a GPS vivőhullámokat az alábbi kódjelekkel modulálják:

- a nyílt hozzáférésű C/A-kóddal: ebben az esetben a kód frekvenciája  $f_0/10=1.023$ MHz (azaz 1540 teljes vivőhullám tartozik egy kódértékhez az L1 vivőfrekvencián) az 1023 bit hosszú teljes kódsorozat minden ezredmásodpercben ismétlődik, azaz egy kódérték hossza 1µs-nak felel meg. A C/A kóddal csak az L1 vivőjelet modulálják (kivéve a legújabb műholdakat);
- ‐ a nagyobb pontosságot biztosító P-kódot csak a katonai felhasználók ismerik (1994 től a P-kódot a gyakorlatilag megfejthetetlen Y-kódra módosították). Ebben az esetben a kód frekvenciája f0=10.24 MHz, a kódsorozat hossza 266 naponta ismétlődik. A 266 naponta ismétlődő kódsorozat egyhetes sorozatait rendelik hozzá egy-egy műholdhoz, ez határozza meg a műhold azonosító számát, a PRN számot. A P kód hosszából következik, hogy a GPS konstelláció a jelenlegi kódok felhasználásával maximum 38 műholdból állhat. A P kóddal mind az L1, mind az L2 vivőfázist modulálják.

## **3.6.2. A műholdak által sugárzott navigációs üzenetek**

Valamennyi műhold mindkét frekvencián sugároz navigációs üzeneteket 30 mp hosszú ún. keretekbe (frame) foglalva. Az egyes egységek 5 alrészre (subframe) tagozódnak, amelyek 10 gépi szót (word) tartalmaznak. 1 gépi szó 30 bitből áll. Mivel a 4. és 5. alrész 25- 25 oldalból áll, így a teljes navigációs üzenet észlelése mintegy 12,5 percig tart.

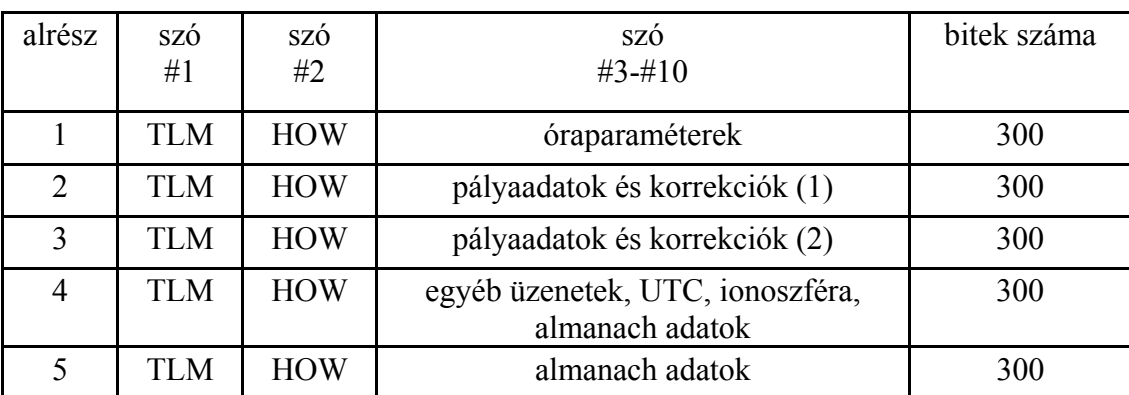

Az egyes alrészek tartalmát a 3.2 táblázat mutatja.

3.2 táblázat: A navigációs üzenetek alrészei

Ismét megjegyezzük, hogy az 1., 2. és 3. alrészben a navigációs üzenet sugárzását végző műhold saját fedélzeti pályaadatai és óraparaméterei szerepelnek, míg a 4. és 5. alrészekben a teljes műholdkonfiguráció almanach adatait találhatjuk meg.